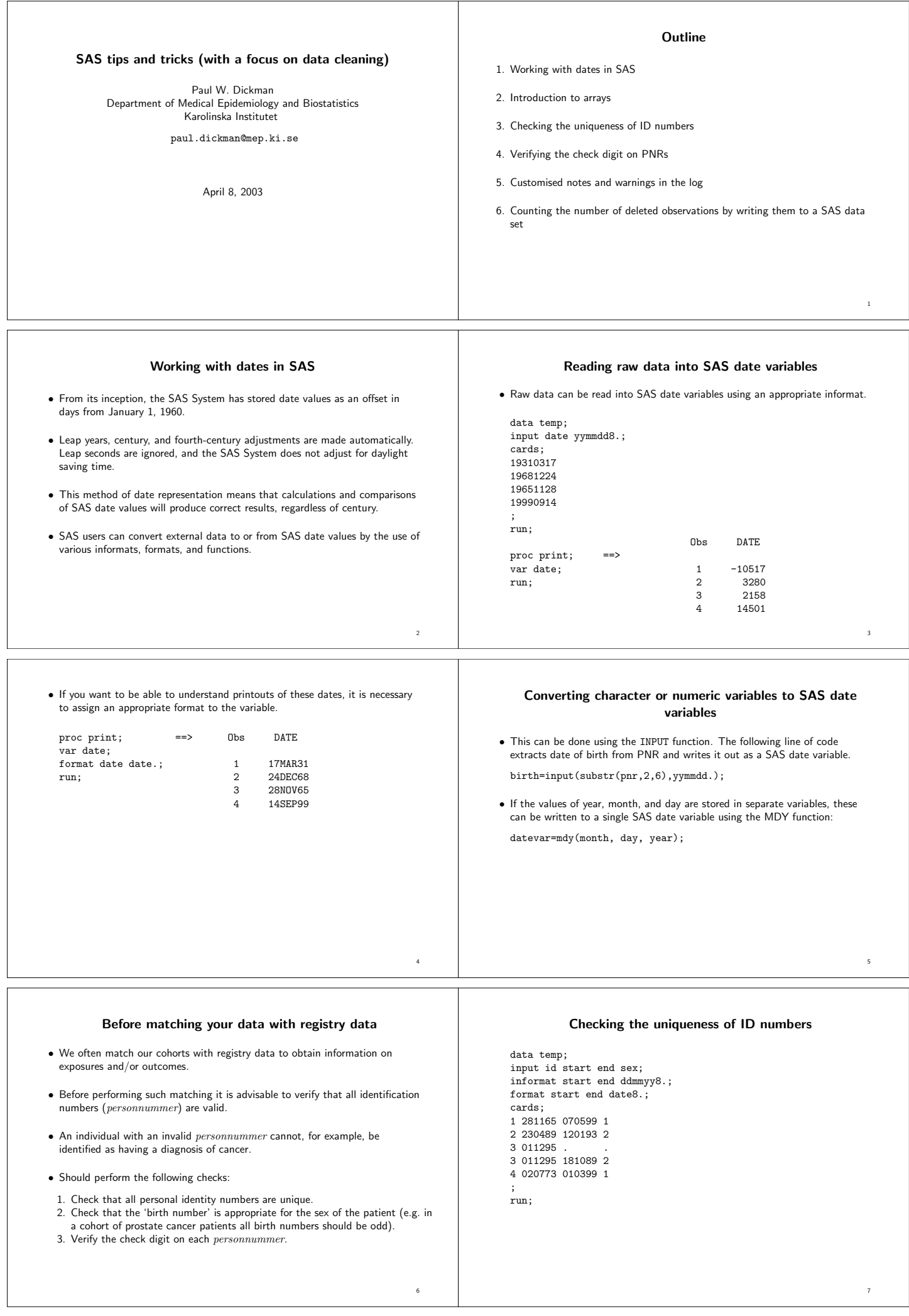

٦

 $\sqrt{ }$ 

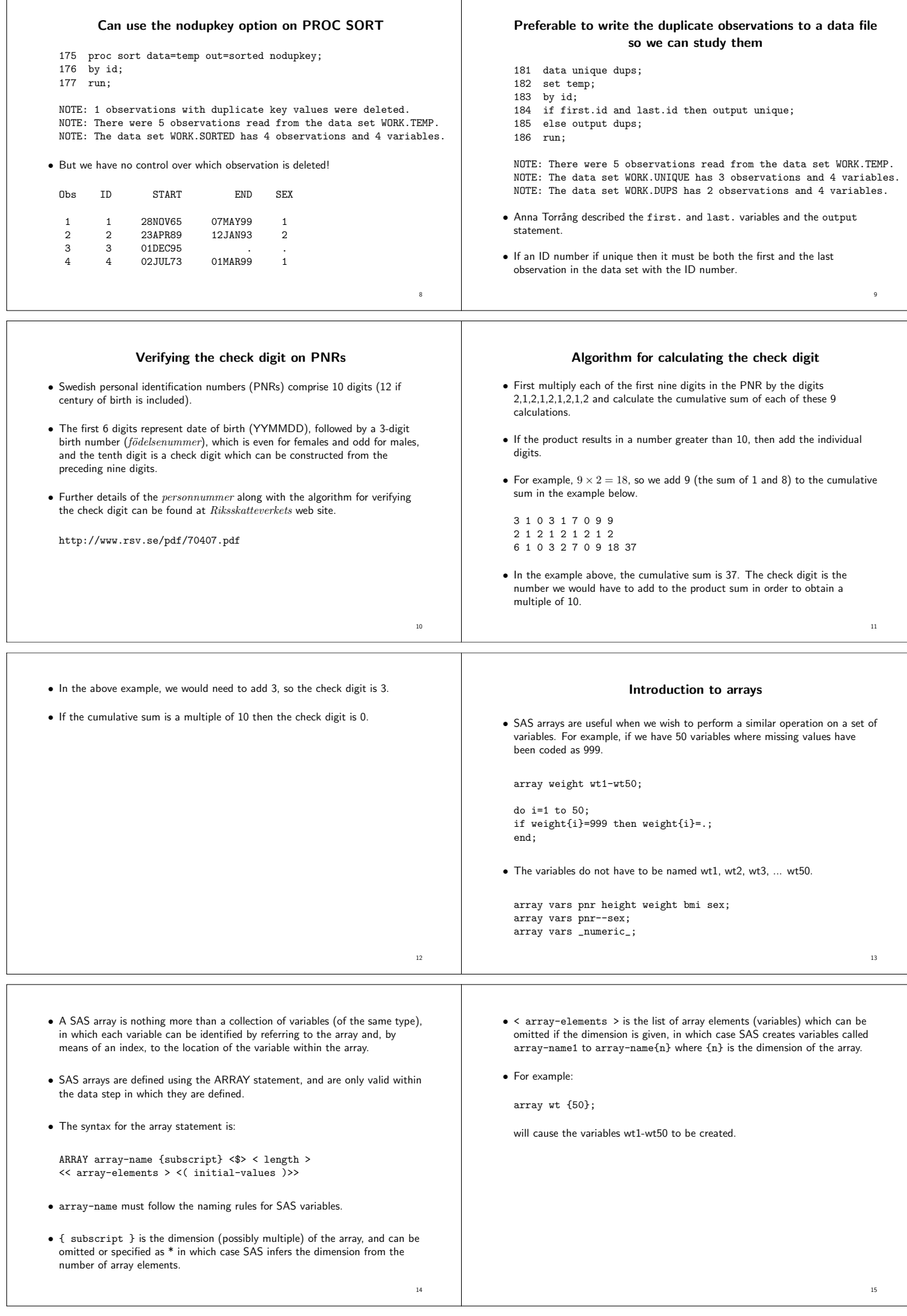

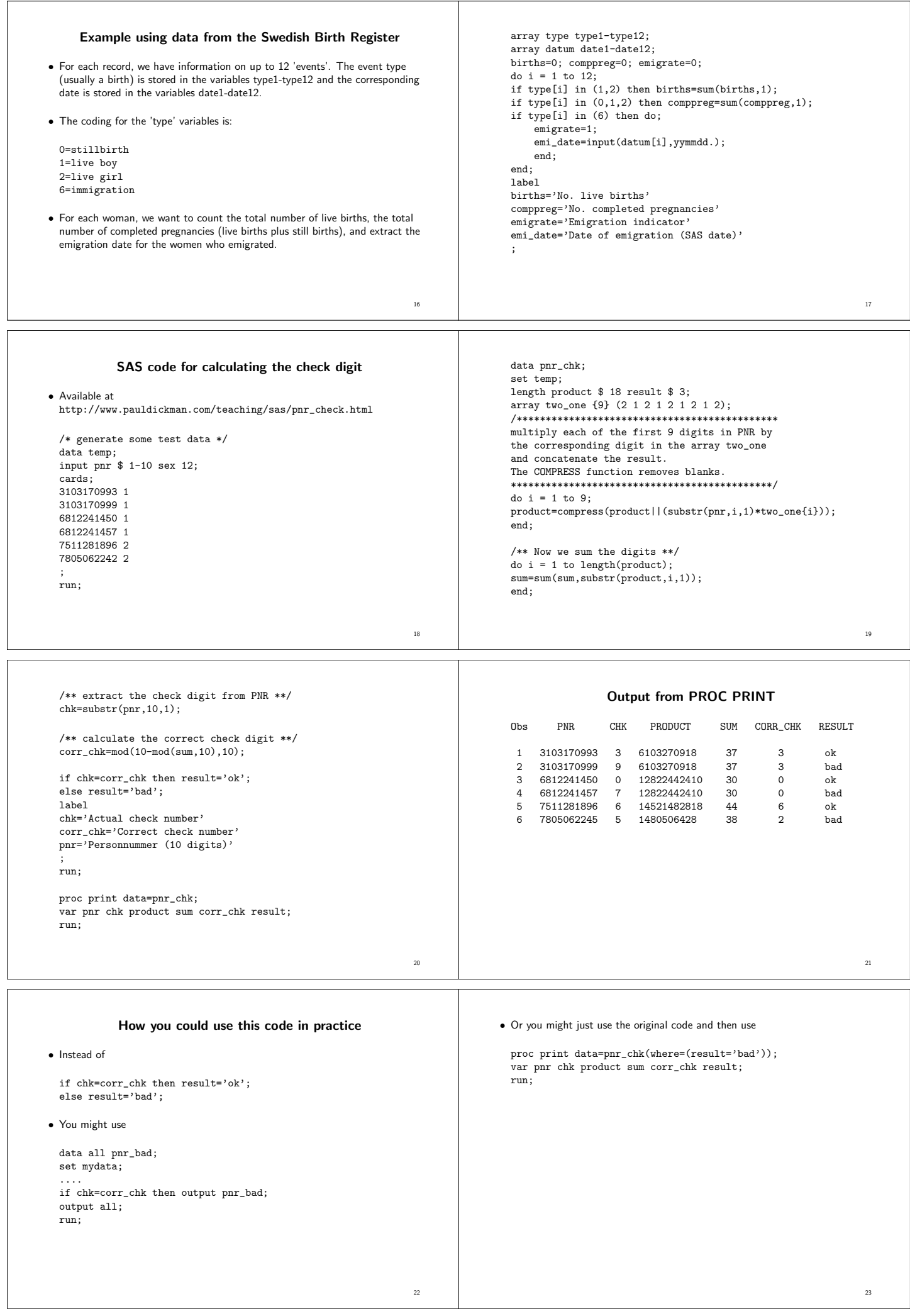

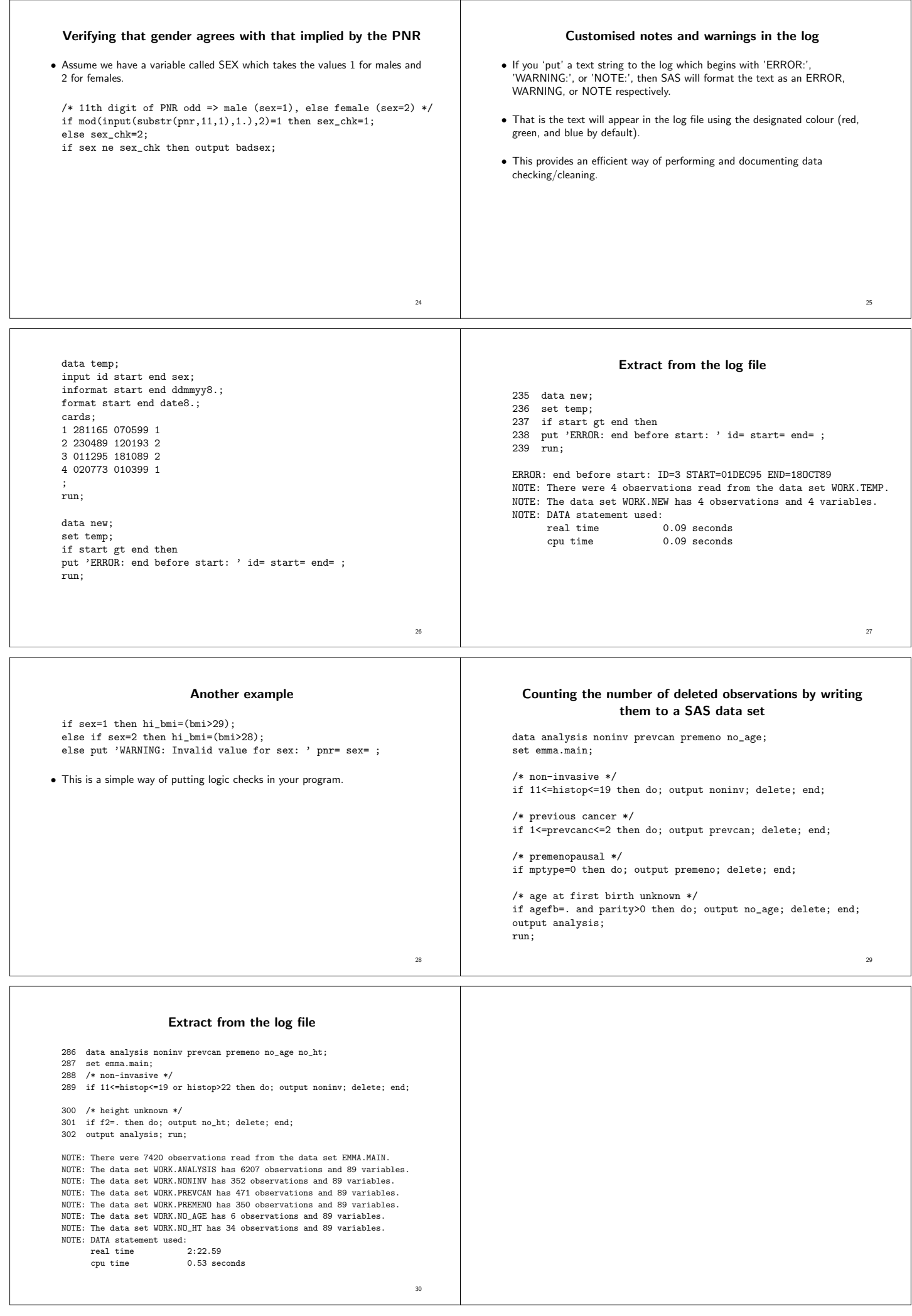